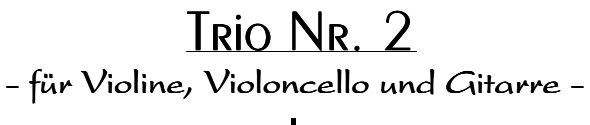

 $\mathsf{l}$ .

ALEXANDER VILLINGER

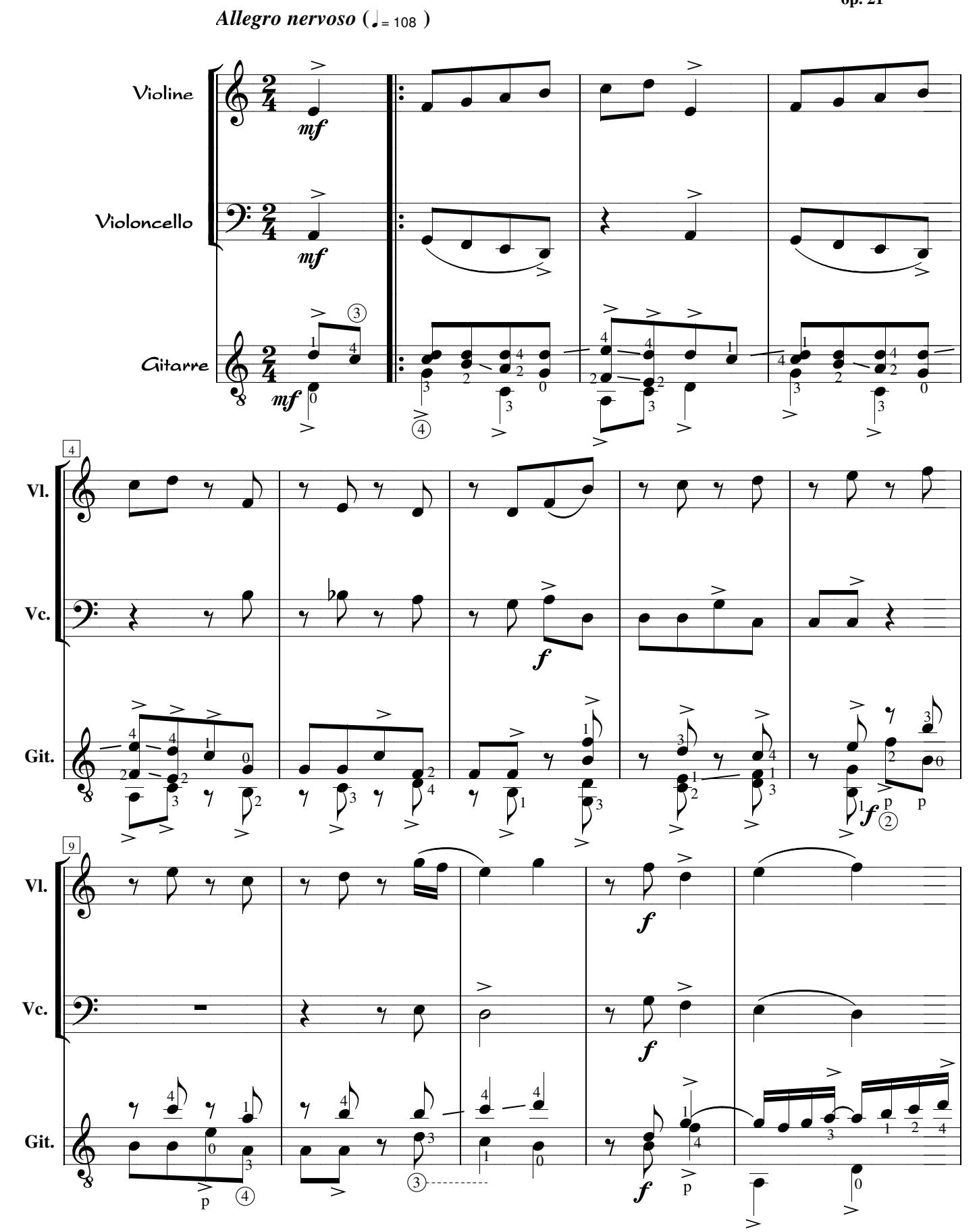

**Copyright: AlexiSongs 1978**